# DVO REPORTMANAGER

*Mit dem dvo Reportmanager erstellen und verwalten Sie maßgeschneiderte Berichte für jeden Zweck. Sie fügen Auswertungen direkt aus dvo Programmen ein, ergänzen Ihre Berichte mit Kennzahlen und Grafiken und formatieren Ihren Bericht nach Bedarf. Durch die einzigartige Integration von Microsoft Word und Excel in den Reportmanager steht Ihnen die volle Funktionalität dieser Programme zur Verfügung. Ein leistungsstarkes, flexibles Programm, das garantiert alle Anforderungen erfüllt.*

### dvo.Studio oder WT.Organizer

Der Reportmanager wird aus dem dvo.Studio bzw. aus der Kanzleiverwaltung WT.Organizer gestartet. Hier erfolgt auch die Rechteverwaltung für Anwender, die Statusvergabe für Dokumente und die Verwaltung von Vorlagen, Entwürfen sowie der fertigen Berichte. Je nach Berechtigung können User Vorlagen und Berichte einsehen und bearbeiten.

## Integration von Microsoft Office

Sobald der Reportmanager geöffnet ist, befindet man sich automatisch in Microsoft Word. Die Menüführung für den Reportmanager erfolgt über praktische MS Word Add-ins. Anwender profitieren von der Vielfalt der Gestaltungsmöglichkeiten in Microsoft Office – sowohl bei Design, Formatierung als auch bei Diagrammen und Graphiken in Excel. Anwender arbeiten somit in der allbekannten Microsoft-Welt aber mit ihren kompletten dvo Daten.

### Vorlagen für jede Berichtsart erstellen

In einem neuen Word Dokument oder aus einer dvo Standardvorlage erstellen Sie für verschiedene Berichtstypen oder Mandanten passende Berichtsvorlagen. Sie platzieren Textbausteine, definieren Parameter und fügen per Knopfdruck aus einer Auswahlliste dvo Auswertungen ein. Sie erstellen Kennzahlen, kreieren Grafiken und Tabellen, fügen Bilder etc. ein, formatieren den Bericht oder lassen automatisch das Inhaltsverzeichnis erstellen.

### Entwürfe auf Betriebsebene

Auf Basis der Vorlagen erstellen Sie im Reportmanager für einen Betrieb einen neuen Entwurf oder bearbeiten einen bestehenden Entwurf weiter. Aktuelle Werte und Betriebsstammdaten fließen jetzt bereits in den Bericht ein, Änderungen werden sofort berücksichtigt. Auf dieser Ebene können Sie spezifische Daten und Angaben für den Betrieb einfügen und so individuell anpassen.

# Design, Layout, Formatierung

Berichte können in Layout, Design und Formatierung an die Corporate Identity der Kanzlei bzw. des Betriebes angepasst werden. Alternativ stehen eine Vielzahl an Word Designvorlagen für die Berichtsgestaltung zur Verfügung. Für das automatische Inhaltsverzeichnis werden von Auswertungen und Bausteinen Vorschläge für Überschriften übernommen, im Menü "Inhaltsverzeichnis" können Sie diese überarbeiten und auf Knopfdruck das Inhaltsverzeichnis erstellen.

### Werte automatisch aktualisieren

Eingelesene Auswertungen werden beim Stichtagswechsel automatisch aktualisiert, ebenso wie alle über Platzhalter eingefügten Daten, Bausteine oder Parameter. Alle Daten können manuell nachbearbeitet und formatiert werden. Per Knopfdruck wird der fertige Bericht in ein PDF umgewandelt und kann per E-Mail versendet werden.

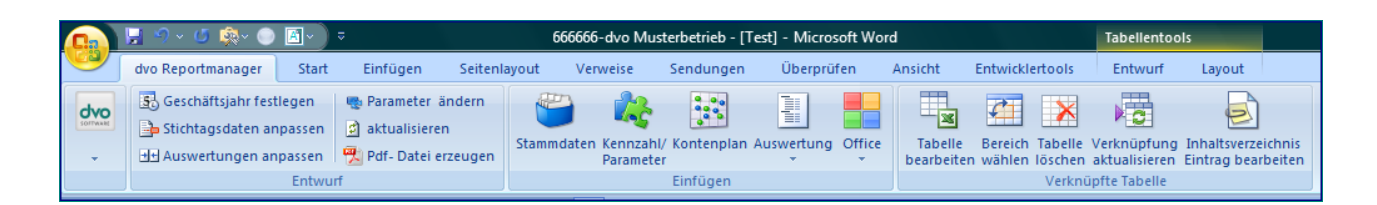

# DVO REPORTMANAGER

# Reportmanager & WT.Organzier

Der Reportmanager ist mit den Modulen "Aufgabenverwaltung" und "Dokumentenverwaltung" verknüpft. An einen Bericht können Aufgaben, Fristen oder ein Workflow gehängt werden. Berichte werden automatisch beim Mandanten und in der Dokumentenverwaltung abgelegt.

# Elemente flexibel kombinieren

Für einen Bericht stehen viele Daten aus dvo Programmen, Kennzahlen, vorgefertigte dvo Bausteine oder selbst erstellte Bausteine zur Verfügung. Alle Daten werden einfach in eine Vorlage bzw. einen Entwurf in beliebiger Reihenfolge eingefügt und miteinander kombiniert.

### Auswertungen

Im Menü "Auswertungen" wählen Sie das gewünschte dvo Programm aus. Eine Auswahlliste zeigt alle verfügbaren Auswertungen. Notwendige Parameter werden über Dialogfenster gesetzt. Die Auswertungen werden mit den aktuellen Werten in Word übernommen, Stichtagswechsel werden sofort berücksichtigt.

# Kennzahlen

Kennzahlen werden über ein eigenes Menü "Parameter/Kennzahlen" direkt in einen Bericht eingelesen. Mit dem integrierten Formeleditor können Sie Kennzahlen selber definieren, Ihnen steht dafür der Zugriff auf den gesamten Kontenrahmen Ihrer Betriebe offen. In den Zusatzpaketen des dvo Reportmanager "dvo Bilanzanalyse" und "dvo Kennzahlen" stellen wir über 190 vordefinierte dvo Kennzahlen für Ihre Berichte zur Verfügung. Nähere Informationen zu den Zusatzpaketen entnehmen Sie bitte dem Datenblatt "Zusatzpakete Reportmanager"

## Daten als Excel-Baustein

Daten aus anderen Systemen können aus einer XLS-Tabelle als Excel-Baustein in den Reportmanager kopiert werden. In Excel können diese Daten – ebenso wie Kennzahlen-Bausteine - in jeder Zelle weiter bearbeitet, grafisch aufbereitet und in einen Bericht eingefügt werden.

#### Grafiken, Diagramme

Im Menü "Office" erstellen Sie aus Ihren Kennzahlen und Excel-Bausteinen Diagramme und Graphiken. Farben und Formen der graphischen Darstellung können frei gewählt werden. Alle Möglichkeiten von Microsoft Excel stehen hierbei zur Verfügung.

#### Parameter, Stammdaten, Kontenplan

Zentral legen Sie benötigte Parameter an, die Sie mit Platzhaltern in Ihrem Bericht, oder in Kennzahlen platzieren. Über das Menü "Stammdaten" fügen Sie auf Betriebsebene zusätzliche Stammdaten ein oder zeigen über das Menü "Kontenplan" die benötigten Kontenplaninformationen an. Bei Änderung der Parameter erfolgt die Aktualisierung des Berichts automatisch.

### Texte, Logos, Bilder

Textbausteine werden im Menü "Office" angelegt, gespeichert und per Klick an der gewünschten Stelle im Bericht eingefügt werden. Für die Cover- und Berichtsgestaltung können über die normale Word-Funktionalität Imagebilder, Photos, Logos etc. aus Ihren lokalen Verzeichnissen eingefügt werden.

# LEISTUNGSMERKMALE

- Für dvo.Studio und WT.Organizer
- Zentrale Verwaltung von Benutzerrechten, Dokumentenstatus, Vorlagen
- Vollständige Integration von Microsoft Office
- Navigieren mit Word Add-Ons
- Word Designvorlagen integriert
- Automatisches Inhaltsverzeichnis
- Direkter Zugriff von Office auf dvo Programme: FiBu, Bilanz, AVZ, Lohn, Personalrückstellungen
- Einbinden von Auswertungen, Stamm-, Betriebsdaten und dvo Standardkennzahlen
- Anzeige RLG-Positionen
- Textbausteine anlegen, einfügen
- Formeleditor für Kennzahlenberechnungen
- Über Excelbausteine externe Daten einbinden
- Alle Daten in Excel weiter bearbeiten
- Tabellen und Grafiken mit Excel erstellen
- Parameter definieren, über Platzhalter einfügen und automatisch aktualisieren
- Entwurf: Automatische Datenaktualisierung bei Stichtagswechsel
- Alle Daten beliebig anordnen
- Einheitliche Formatierung in Word
- Inhaltsverzeichnis, Seitennummerierung automatisch aktualisiert
- WT.Organizer: Verknüpfung mit Dokumentenund Aufgabenverwaltung
- PDF-Erstellung auf Knopfdruck
- Abgeschlossene Berichte unveränderbar
- Zusatzpakete: Bilanzanalyse, Kennzahlen, Bilanzberichte - Details entnehmen Sie bitte dem entsprechenden Datenblatt
- Systemvoraussetzung: Microsoft Office 2007 aufwärts

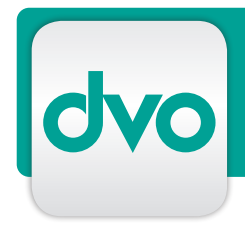

# DVO REPORTMANAGER

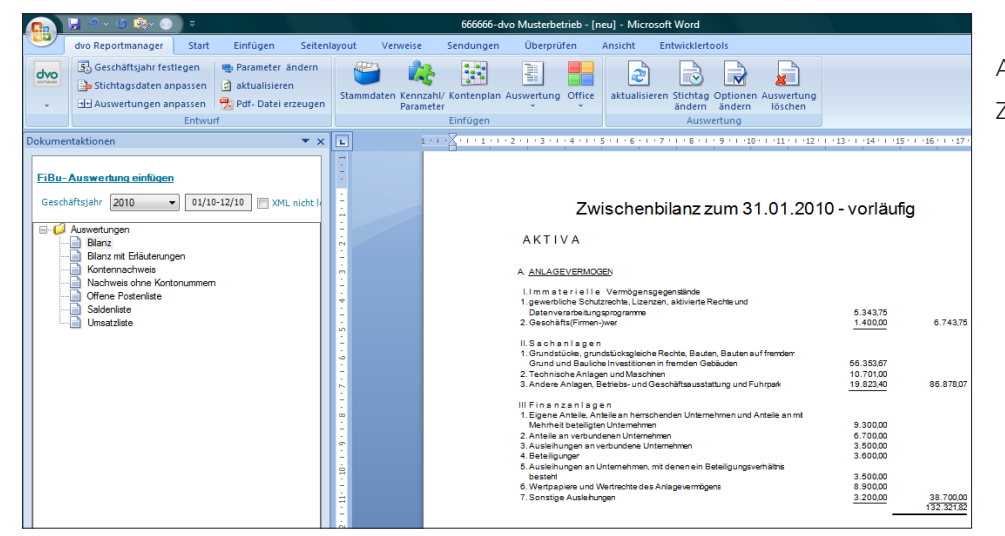

Auswertung FiBu - Zwischenbilanz

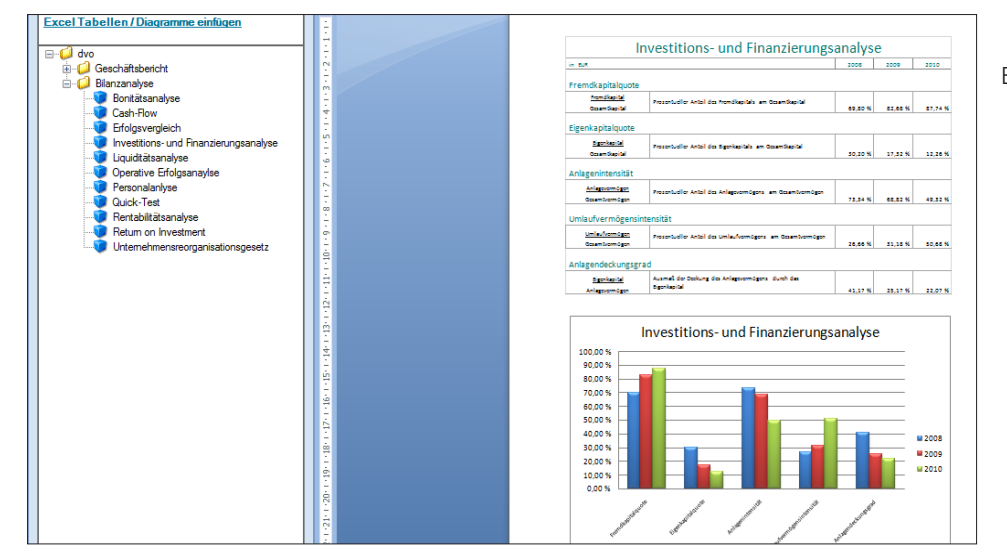

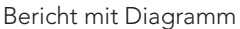

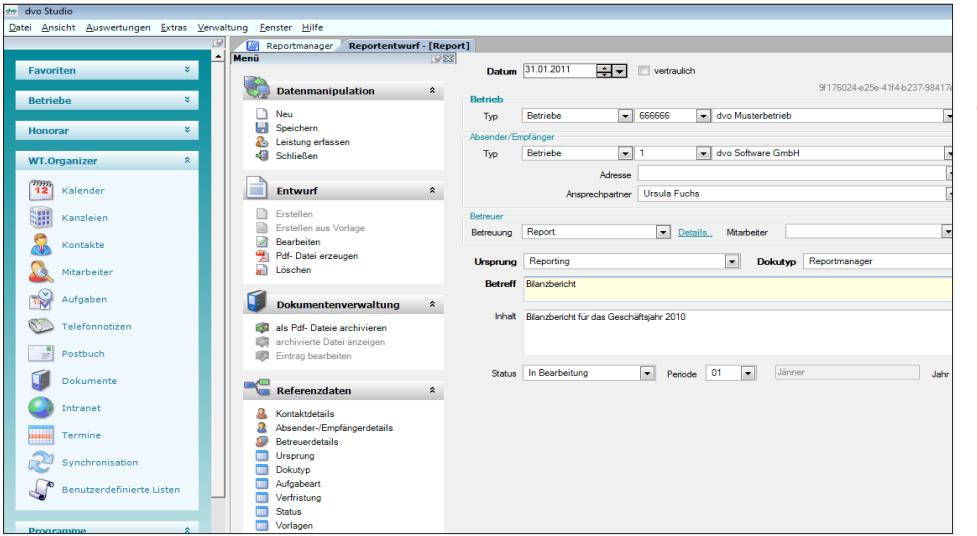

Reportmanager im WT.Organizer